## Patapoklosi Helyi Választási Bizottság

7923 Patapoklosi Rákóczi u 50. tel: 73-550-018 73-350-042 e-mail: somogyapati.hivatal@gmail.com

## Patapoklosi Helyi Választási Bizottság 13/2024.(V.6.) sz. határozata Nagy Anasztázia roma nemzetiségi képviselő jelölt nyilvántartásba vételéről

Patapoklosi Helyi Választási Bizottság a választási eljárásról szóló 2013. évi XXXVI. törvény (továbbiakban: Ve.) 132. §-ában és a 318.§ (2) bekezdésében megállapított hatáskörében eliárva

Nagy Anasztázia **Magyardó a Számatat Alakost** a Cigány Közösségek Szövetsége. jelölő szervezet jelöltjét roma nemzetiségi önkormányzati jelöltként nyilvántartásba veszi.

Helyi Választási Iroda jelen határozatot Patapoklosi Községi Önkormányzat honlapján, www.patapoklosi.hu valamint az önkormányzat hirdetőtábláján teszi közzé. A határozat ellen - jogszabálysértésre hivatkozással - az ügyben érintett természetes és jogi személy, jogi személyiség nélküli szervezet a Baranya Vármegyei Területi Választási Bizottsághoz címzett fellebbezést nyújthat be a Patapoklosi Helyi Választási Bizottságnál (7923 Patapoklosi Rákóczi u. 50. e-mail: somogyapati.hivatal@gmail.com). A fellebbezés illetékmentes.

A fellebbezésnek legkésőbb a megtámadott határozat meghozatalától számított 3. napon 16.00 óráig kell megérkeznie. A határidő jogvesztő.

A fellebbezésnek tartalmaznia kell a jogszabálysértésre hivatkozást, a kérelem benyújtójának nevét, lakcímét (székhelyét), ha a külföldön élő, magyarországi lakcímmel nem rendelkező választópolgár nem rendelkezik személyi azonosítóval, a személyazonosságát igazoló igazolványának típusát és számát, vagy jelölő szervezet vagy más szervezet esetében a bírósági nvilvántartásba-vételi számát, tartalmazhatja benyújtójának elektronikus levélcímét vagy postai értesítési címét. A fellebbezésben új tények és bizonyítékok is felhozhatók. A fellebbezés illetékmentes

## Indokolás

Nagy Anasztázia 2024. május 6. napján kérte a 2024. június 9. napjára kitűzött nemzetiségi önkormányzati képviselők általános választására a Cigány Közösségek Szövetsége, jelölő szervezet jelöltjét roma nemzetiségi jelöltjeként történő nyilvántartásba vételét.

Bejelentkezésével egyidejűleg csatolta a 2024. május 6. napján átvett 1 db ajánlóívet. A feldolgozott 1 db ajánlóíven az érvényes ajánlások száma 5 db.

A nemzetiségi önkormányzati képviselők 2024. évi általános választásának kitűzéséről szóló 8/2024. számú NVB határozat 7. számú mellékletében foglaltak alapján Patapoklosi településen a szükséges ajánlások száma 5 fő.

Az ajánlóívek leadásán túl a jelölt a Ve. 124.§(1a) bekezdés szerinti nyilatkozatot alárva leadta.

A Ve. 318 § (1) bekezdése alapján a települési nemzetiségi önkormányzati jelöltet legkésőbb a szavazást megelőző harmincnegyedik napon kell bejelenteni. A képviselőjelöltet a helyi választási bizottság veszi nyilvántartásba.

A Ve. 125. §-a alapján a választási iroda az ajánlásokat ellenőrzi. Az ajánlások ellenőrzése során meg kell vizsgálni a 122. §-ban foglalt követelmények teljesülését, azonosítani kell az ajánló választópolgárt, meg kell állapítani, hogy rendelkezik-e választójoggal, továbbá meg kell állapítani, hogy az érvényes ajánlások száma eléri-e a jelöltséghez szükséges számot.

A Ve. 127. § (1) bekezdése alapján az ajánlások ellenőrzését a jelölt bejelentésétől számított három napon belül kell elvégezni.

A Ve. 127. § (3) bekezdése alapján az ajánlások tételes ellenőrzését nem kell tovább folytatni, ha bizonyossá válik, hogy az érvényes ajánlások száma eléri a jelöltséghez szükséges számot.

A Ve. 127. § (4) bekezdése alapján a választási iroda az ajánlások ellenőrzésének eredményéről tájékoztatta a jelölt nyilvántartásba vételére illetékes választási bizottságot.

A Ve. 132. §-a szerint az illetékes választási bizottság minden, a törvényes feltételeknek megfelelő jelöltet – legkésőbb a bejelentését követő negyedik napon – nyilvántartásba vesz.

A bejelentés vizsgálatát a Nagypeterdi Helyi Választási Iroda elvégezte és tájékoztatta a Patapoklosi Helyi Választási Bizottságot az ajánlások ellenőrzésének eredményéről.

A Patapoklosi Helyi Választási Bizottság megállapította, hogy a jelölt nyilvántartásba vételének jogi akadálya nincs, ezért a rendelkező részben foglaltak szerint döntött.

Helyi Választási Bizottság jelen határozata a Ve. 132. §-án és a 307/F § (2) bekezdésén alapul.

Jelen határozat ellen a fellebbezés lehetőségét a Ve. 221.§(1) bekezdése biztosítja. A fellebbezés benyújtásának szabályairól a Ve.223-226-§-a rendelkezik.

Patapoklosi, 2024. május 6.

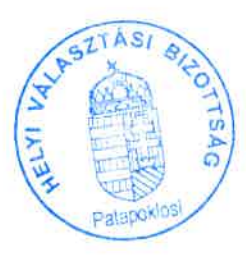

Nagy Jeudice

HVB elnök